# Sum Product

**NEWSLETTER #34 - September 2015** 

www.sumproduct.com | www.sumproduct.com/thought

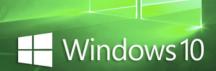

So what's vews? Yes, it's that time again when we actually put out a newsletter with some news in it. There's been a few things to report upon – notably around the recent Windows 10 upgrade and Power Pivot in Excel 2010 – that you may have missed.

We sincerely apologise for any inconvenience caused in having this month's newsletter living up to its name. Normal service will be resumed as soon as possible.

Until next month.

Liam Bastick, Managing Director, SumProduct

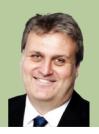

### So to recap...

Windows 10 Upgrade came out last month.

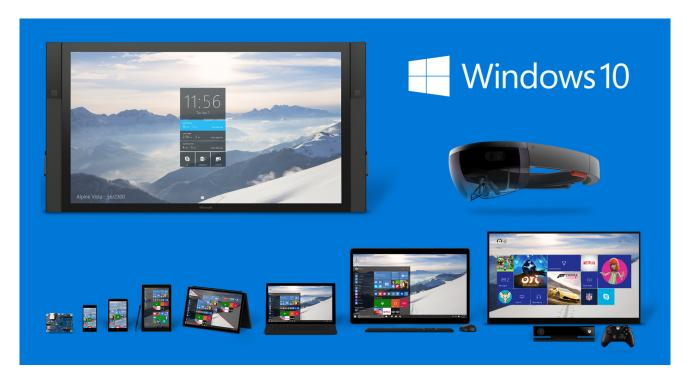

Available as free upgrade for qualified Windows 7, Windows 8.1 and Windows Phone 8.1 devices, upgraders were rolled out from Wednesday 29 July, simply by clicking on the 'Get Windows 10 App' in the status bar: →

The only requirements were that the device is compatible, and that the device is running genuine Windows 7 Service Pack 1 (SP1) or Windows 8.1 (Update). It was designed to run on Windows 7 and Windows 8.1 PCs, but there were problems for Excel users – only discovered after our print deadline date for last month's newsletter...

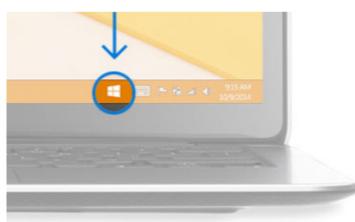

#### 10-Tative Power Pivot..?

No sooner had the upgrade been implemented than reports on various Excel fora began to circulate that Windows 10, Excel 2010 and Power Pivot might not be mixing well. Some – we stress, not all – users were reporting that after they have installed Windows 2010, Excel 2010 would not launch with PowerPivot enabled.

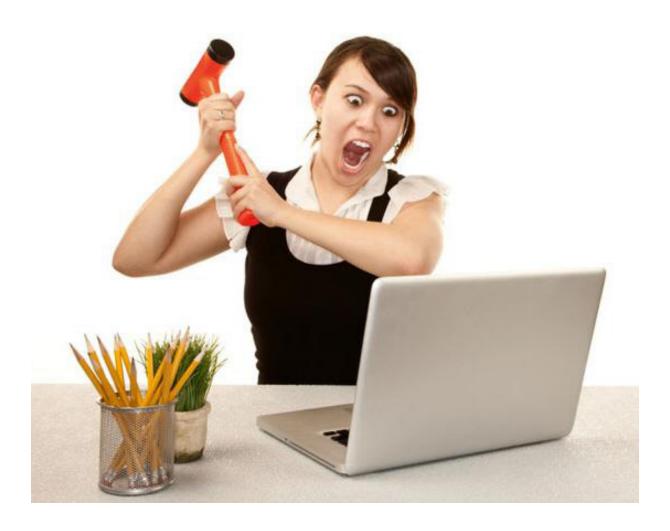

Attempting to activate the COM add-in via Options > Add-ins > Manage Disabled Item > PowerPivot > Enable appeared to crash Excel instantly and modelling communities worldwide confirmed they could replicate this bug.

It is worth noting that users with earlier versions of Power Pivot, such as Microsoft SQL Server 2008 R2 – PowerPivot for Microsoft Excel 2010, reported that their editions still appeared to work. However, rolling back the COM add-in appeared to be a backward – and embarrassing step for Microsoft.

## First suggested Power Pivot 2010 solution

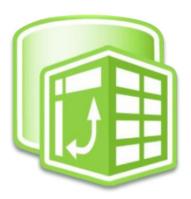

Microsoft announced that the problem lay with the version of .NET (version 4.6), which was installed as part of the update. Apparently, .NET version 4.6 included a new Just-In-Time (JIT) compiler for 64-bit processes, called **RyuJIT**, which was what was causing the current problem.

As an interim measure, Microsoft initially recommended that the quick workaround was apparently to disable RyuJIT via a registry key or by using PowerShell:

- Registry key: Under HKEY\_LOCAL\_MACHINE\SOFTWARE\Microsoft\.NETFramework add
  "useLegacyJit" DWORD with a value of 1;
- **PowerShell:** Set-ItemProperty -Path HKLM:\Software\Microsoft\.NETFramework -Name useLegacyJit -Type DWord -Value 1.

This appeared to be a workable interim solution.

## Second – and current – suggested Power Pivot 2010 solution0

It transpired that there was a similar issue discovered by some users who had installed Visual Studio 2015.

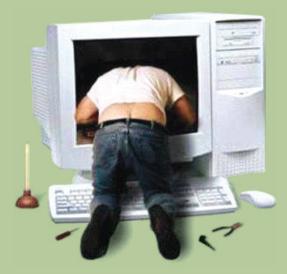

As a result, Microsoft made a formal announcement. It transpired that with the release of these two products an issue was uncovered – previously undetected – in the 64-bit versions of the following products:

- Power Pivot for Microsoft Excel 2010; and
- Data Mining Add-ins for Microsoft Excel (Table Analysis Tools and Data Mining Client).

When installing either of these products, .NET (version 4.6), the default .NET version that comes with Windows 10 and Visual Studio 2015, users discovered that opening Excel with either add-in enabled resulted in Excel crashing. When users then attempted to re-start Excel, one of the following error messages appears:

- For PowerPivot for Microsoft Excel 2010: "Excel experienced a serious problem with 'Power Pivot for Excel' add-in. If you have seen this message multiple times, you should disable this add-in and check to see if an update is available. Do you want to disable this add-in?"
- For the Data Mining Add-ins: "Excel experienced a serious problem with 'sqlserver.dmclientxladdin' add-in. If you have seen this message multiple times, you should disable this add-in and check to see if an update is available. Do you want to disable this add-in?".

Microsoft is still continuing to investigate the issue and agree a final fix. In the meantime, a workaround has been provided by allowing Excel to use the previous 64-bit JIT for .NET by adding a file to your Excel folder as follows:

- Navigate to the folder with your Excel executable (Excel.exe), usually "C:\Program Files\Microsoft Office\Office14". If you cannot find the folder:
  - Open windows explorer
  - Select This PC
  - Search for "Excel.exe" in the "Search this PC" box on the upper right side of Explorer
  - Right-click on the file and select "open file location"
- Create a file "Excel.exe.config" in this folder and then open the file with notepad and add the following contents:

```
<configuration>
<runtime>
     <useLegacyJit enabled="1" />
</runtime>
```

- Save the file
- · Reopen Excel.

Adding this file causes Excel to use the same 64-bit JIT as was available the previous version of .NET. When a 'proper' fix has been released for this issue, users might wish to change this behaviour back to the default JIT by deleting the file just created in the workaround.

If you want to download the file rather than create it, it can be downloaded from Microsoft's website (http://blogs.msdn.com/b/analysisservices/archive/2015/08/05/data-mining-and-power-pivot-for-excel-2010-add-in-issues-with-windows-10-and-visual-studio-2015.aspx) where you can also read Microsoft's full article on the subject (pretty much reproduced here!). Further details regarding RyuJIT may also be found online at https://github.com/Microsoft/dotnet/blob/master/docs/testing-with-ryujit.md.

#### **Excel 2007 Patch Released**

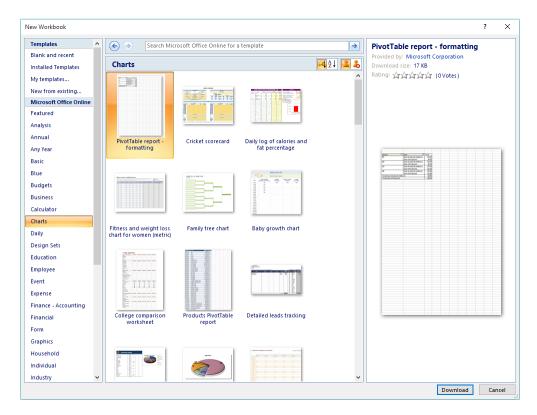

Since Tuesday 11 August, users of Office 2007 — not just Excel 2007 — who have not installed the latest security update will no longer be able to access online templates. If you haven't ever checked out these templates, you should take some time to browse: there are some useful files in here. However, if you have not installed the said patch, when they try to access online templates, a single template thumbnail appears with text telling users to update Office to regain access to templates.

This only affects Office 2007. Users of Office 2010 and Office 2013 who have not installed the update will not lose access to the online templates. Do bear in mind though this is not an update to fix access to online

templates; this is a security patch and Microsoft urges all users to install the patch as soon as possible to avoid the vulnerability to cyber-attack.

You may also notice in some Office 2007 programs, a category named 'Featured' that is not currently functional exists under the Microsoft Office Online heading in File, New. This issue is not related to the security update and will not change after installing this patch.

For more information, see https://support.office.com/en-gb/article/ Get-your-Office-2007-templates-back-7de852f3-e3a8-4ccc-bd8eb3dcc94fb4f6?ui=en-US&rs=en-GB&ad=GB.

## **ModelOff UK Training Camp**

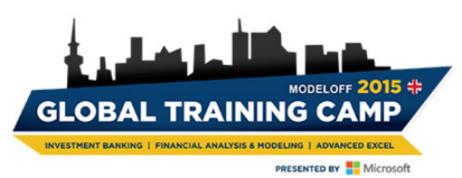

Not that we normally like to promote competitor activities, but for those in the UK (and maybe further afield), the **ModelOff Global Training Camp (GTC)**, in collaboration with Microsoft, is a two-day technical training development program "...aimed at young and emerging business leaders". We've mentioned ModelOff in the past and whilst we don't necessarily agree with what they consider makes a "world champion modeller", we're all for encouraging highlighting the need for financial modelling training for the next generation of finance professionals.

In particular, this training camp seeks to build attendees' technical skills in Excel, Business and Financial Analysis, Financial Modelling, Infrastructure, Investment Management, Private Equity, Risk Intelligence and Advanced Excel. Quite an agenda for two days! It's interesting to note that the GTC will feature training sessions on Advanced Excel for Business Analysis and

Decision Making by the Microsoft Excel Development Team. They don't do that often.

According to the marketing, there will be over 30 sessions from various training companies, authors and technical leaders from London, Europe and internationally. We think our invitation has been lost in the post.

For those interested, it will be held in London on the 3<sup>rd</sup> and 4<sup>th</sup> December. More details can be found at http://www.gtc.modeloff.com/. For those looking for similar training elsewhere in the world, SumProduct still remains available throughout the calendar from experienced professionals, including our very own Microsoft accredited Most Valuable Professional (MVP). You can find out more looking at our training page or emailing us at training@sumproduct.com.

#### **Upcoming SumProduct Training Courses**

| Location  | Date                  | Course                                        | Duration |
|-----------|-----------------------|-----------------------------------------------|----------|
| Hong Kong | 12th - 13th Oct 2015  | Financial Modelling for Financial Analysis    | 2 days   |
| Singapore | 15th - 16th Oct 2015  | Financial Modelling for Financial Analysis    | 2 days   |
| London    | 19th - 21st Oct 2015  | Strategic Planning, Forecasting and Budgeting | 3 days   |
| Singapore | 19th - 22nd Oct 2015  | Strategic Planning, Forecasting and Budgeting | 4 days   |
| Hong Kong | 26th - 29th Oct 2015  | Strategic Planning, Forecasting and Budgeting | 4 days   |
| Sydney    | 25th - 26th Nov 2015  | Financial Modelling For Financial Analysis    | 2 days   |
| Melbourne | 30th Nov - 1 Dec 2015 | Financial Modelling For Financial Analysis    | 2 days   |
| Dubai     | 8th - 10th Dec 2015   | Strategic Planning, Forecasting and Budgeting | 3 days   |

#### **Key Strokes**

Each newsletter, we'd like to introduce you to several useful keystrokes you may or may not be aware of. This month there seemed to be a data / add-in theme:

| Keystroke                                                                   | What it does                                                    |
|-----------------------------------------------------------------------------|-----------------------------------------------------------------|
| ALT+T+I                                                                     | Open Add-Ins dialog box                                         |
| ALT + T + O + A + A then<br>ALT + A + C +ENTER then<br>ALT + G (seriously!) | Open COM Add-Ins dialog box [Is this a keyboard "Iongcut"? Ed.] |
| ALT + D + T                                                                 | Initiate Data Table                                             |
| ALT + A + W + G                                                             | Initiate Goal Seek                                              |
| ALT + A + W + S                                                             | Initiate Scenario Manage                                        |

There are over 540 keyboard shortcuts in Excel. For a comprehensive list, please download our Excel file at http://www.sumproduct.com/thought/keyboard-shortcuts.

#### **Our Services**

We have undertaken a vast array of assignments over the years, including:

- · Business planning
- Building three-way integrated financial statement projections
- · Independent expert reviews
- · Key driver analysis
- Model reviews / audits for internal and external purposes
- · M&A work
- · Model scoping
- · Project finance
- · Real options analysis
- · Refinancing / restructuring
- · Strategic modelling
- · Valuations
- · Working capital management

If you require modelling assistance of any kind, please do not hesitate to contact us at contact@sumproduct.com.

#### Link to Others

These newsletters are not intended to be closely guarded secrets. Please feel free to forward this newsletter to anyone you think might be interested in converting to "the SumProduct way".

If you have received a forwarded newsletter and would like to receive future editions automatically, please subscribe by completing our newsletter registration process found at the foot of any www.sumproduct.com web page.

## **Any Questions?**

If you have any tips, comments or queries for future newsletters, we'd be delighted to hear from you. Please drop us a line at newsletter@sumproduct.com.

## **Training**

SumProduct offers a wide range of training courses, aimed at finance professionals and budding Excel experts. Courses include Excel Tricks & Tips, Financial Modelling 101, Introduction to Forecasting and M&A Modelling.

Check out our more popular courses in our training brochure:

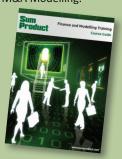

Drop us a line at training@sumproduct.com for a copy of the brochure or download it directly from http://www.sumproduct.com/training.

Registered Address: SumProduct Pty Ltd, Level 6, 468 St Kilda Road, Melbourne VIC 3004 Melbourne Address: SumProduct Pty Ltd, Level 9, 440 Collins Street, Melbourne VIC 3000